МИНИСТЕРСТВО НАУКИ И ВЫСШЕГО ОБРАЗОВАНИЯ РОССИЙСКОЙ ФЕДЕРАЦИИ

#### ФЕДЕРАЛЬНОЕ ГОСУДАРСТВЕННОЕ АВТОНОМНОЕ ОБРАЗОВАТЕЛЬНОЕ УЧРЕЖДЕНИЕ ВЫСШЕГО ОБРАЗОВАНИЯ «САМАРСКИЙ НАЦИОНАЛЬНЫЙ ИССЛЕДОВАТЕЛЬСКИЙ УНИВЕРСИТЕТ ИМЕНИ АКАДЕМИКА С.П.КОРОЛЕВА» (САМАРСКИЙ УНИВЕРСИТЕТ)

### *В.Р. КАРГИН, М.В. ХАРДИН*

# СОДЕРЖАНИЕ, ОБЪЕМ И ОФОРМЛЕНИЕ ВЫПУСКНОЙ КВАЛИФИКАЦИОННОЙ РАБОТЫ БАКАЛАВРА ПО НАПРАВЛЕНИЯМ ПОДГОТОВКИ «МАШИНОСТРОЕНИЕ» И «МЕТАЛЛУРГИЯ»

Рекомендовано редакционно-издательским советом федерального государственного автономного учреждения высшего образования «Самарский национальный исследовательский университет имени академика С.П. Королева» в качестве учебного пособия для студентов, обучающихся по основным образовательным программам высшего образования по направлениям подготовки 15.03.01 Машиностроение, 22.03.02 Металлургия

> САМАРА Издательство Самарского университета 2018

Рецензенты: д-р техн. наук, проф. Н. Д. П р о н и ч е в; канд. техн. наук, доц. А. П. Б ы к о в

*Каргин, Владимир Родионович*

К218 **Содержание, объем и оформление выпускной квалификационной работы бакалавра по направлениям подготовки «Машиностроение» и «Металлургия»**: учеб. пособие / *В.Р. Каргин, М.В. Хардин.* – Самара: Изд-во Самарского университета, 2018. – 44 с.: ил.

### **ISBN 978-5-7883-1346-7**

Учебное пособие посвящено организации выполнения, правилам оформления и защиты выпускной квалификационной работы бакалавра. Приведены цели и задачи итоговой государственной аттестации, указания по сбору материалов, их распределению в выпускной квалификационной работе и порядок защиты.

Предназначено для студентов последнего года обучения, выполняющих выпускную квалификационную работу бакалавра по направлениям подготовки 15.03.01 Машиностроение и 22.03.02 Металлургия.

Подготовлено на кафедре обработки металлов давлением.

УДК 378(075) ББК 74.58я7

ISBN 978-5-7883-1346-7© Самарский университет, 2018

## **ОГЛАВЛЕНИЕ**

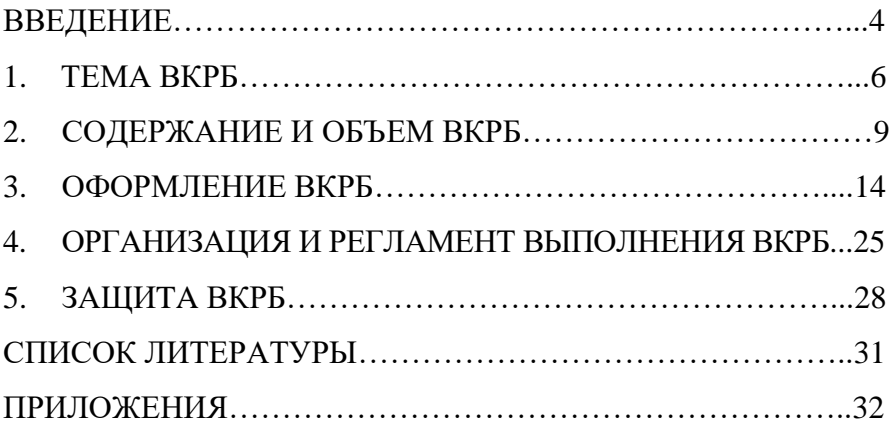

### **ВВЕДЕНИЕ**

<span id="page-3-0"></span>Учебное пособие разработано на основании: приказа Минобрнауки России от 29.06.2015 года №636 «Об утверждении Порядка проведения государственной итоговой аттестации по образовательным программам высшего образования - программам бакалавриата, программам специалитета и программам магистратуры», федеральных государственных образовательных стандартов высшего образования (ФГОС ВО 3+) Российской федерации по направлениям подготовки «Металлургия» и «Машиностроение», а также «Положения о порядке проведения итоговой аттестации по основным профессиональным программам высшего образования в ФГАОУ ВО «Самарский национальный исследовательский университет имени академика С.П. Королева»» и включает в себя основные требования к содержанию, объему и структуре выпускной квалификационной работы бакалавра (ВКРБ) с учетом действующих профилей подготовки.

Степень «бакалавр» - это академическая степень, отражающая образовательный уровень выпускника, свидетельствующая о наличии фундаментальной подготовки по соответствующему направлению и определенных общекультурных и профессиональных компетенций, обозначенных в ФГОС ВО.

Выпускная квалификационная работа бакалавра – это работа по соисканию академической степени «бакалавр» в области науки, техники, производства и управления, являющаяся:

- самостоятельной работой, в которой закрепляются, обобщаются, расширяются и систематизируются теоретические знания и практические навыки, полученные выпускником за время обучения в университете при изучении естественных и профессиональных дисциплин, прохождении производственной практики;

- творческой работой, при выполнении которой выпускник, применяя современные методы проектирования, новейшие информационные технологии и программные продукты, знания о новейших технологических процессах и перспективных материалах, на базе исходных данных, собранных на практике, разрабатывает новые конкурентоспособные проектные и технические решения.

Цель итоговой государственной аттестации – установление уровня подготовки выпускника высшего учебного заведения к выполнению профессиональных задач и соответствия его подготовки требованиям ФГОС ВО. Выполнение ВКРБ и ее защита завершают подготовку бакалавра в вузе и отражают его готовность самостоятельно решать теоретические и практические задачи.

**Задачами** выпускника при выполнении ВКРБ являются:

умение выбрать актуальную тему;

 умение изучать и обобщать данные по литературным и другим источникам, критически осмысливать и анализировать их, делать выводы и разрабатывать рекомендации;

 умение использовать теоретические знания и практические навыки по избранной теме;

 умение грамотно применять методы оценки экономической эффективности разработанных решений.

ВКРБ – это самостоятельный труд выпускника, характеризующий подготовки, степень приобретения им профессиональных компетенций и способность логически, аналитически и творчески мыслить.

В методических указаниях, подготовленных на кафедре обработки металлов давлением, выпускникам даны рекомендации по рациональной и эффективной организации работы; обобщению и представлению её результатов в соответствии с требованиями к содержанию, объему и оформлению ВКРБ, а также подготовке к ее защите в Государственной экзаменационной комиссии (ГЭК).

5

## **1. ТЕМА ВКРБ**

<span id="page-5-0"></span>Темы ВКРБ определяются выпускающими кафедрами института ракетно-космической техники в соответствии с их научными направлениями по представлению руководителя выпускной работы [1].

Тема ВКРБ должна быть актуальной, иметь реальную направленность и быть полезной производству, отвечать современному состоянию и перспективам развития науки и техники в металлургии и машиностроении, а по своему содержанию удовлетворять задачам итоговой государственной аттестации в соответствии с ФГОС ВО и сформулирована таким образом, чтобы в ней максимально конкретно отражалась основная идея работы.

Выпускнику предоставляется право выбора темы ВКРБ вплоть до предложения своей темы при условии, что эта тема вписывается в направление и профиль подготовки бакалавра.

В соответствии с ФГОС ВО [2, 3] студенту по выбору может быть предложена, исходя из будущей профессиональной деятельности научно-исследовательская, производственно-технологическая, проектная или организационно-управленческая тема.

Примерная тематика ВКРБ по направлению «Металлургия»:

 Разработка (совершенствование, повышение эффективности, модернизация) технологического процесса для производства детали (профиля, штамповки, листа).

 Моделирование процесса вытяжки листовых деталей с активным действием сил трения.

Проектирование участка по производству металлопродукции.

 Разработка нового способа (инструмента) для интенсификации процессов пластического деформирования.

Примерная тематика ВКРБ по направлению «Машиностроение»:

 Проектирование штампов (оснастки, средств автоматизации и механизации, производственной линии) для производства детали (заготовки).

 Моделирование работы молотового штампа в условиях динамического нагружения.

 Совершенствование процесса горячей (холодной) штамповки изделий.

 Исследование влияния длительной эксплуатации на прочностные характеристики технологического оборудования.

 Разработка методики расчета числа переходов при штамповке на горизонтальных ковочных машинах.

По вышеперечисленным направлениям подготовки возможно выполнение выпускной работы исследовательского характера, которая, как правило, является продолжением научно исследовательской работы, выполняемой студентом в период обучения в вузе. Её тема должна соответствовать направлению и профилю подготовки.

Всемерно поощряется выполнение реальных тем ВКРБ. Выпускная работа считается реальной, если она удовлетворяет одному из следующих требований:

 тема работы соответствует конкретному (и официально оформленному) заданию предприятия (организации);

 от предприятия (организации) получен положительный отзыв, содержащий сведения или рекомендации по внедрению результатов работы;

 тема работы связана с разработкой лабораторного стенда, установки, устройства или прибора, используемого в учебной либо научно-исследовательской работе кафедры;

 имеется патент, публикация, выступления на научнотехнической конференции по результатам ВКРБ;

 имеется запрос предприятия (фирмы) на передачу материалов работы для их реализации;

 результаты выпускной работы внедрены в учебный процесс с оформлением официального акта о внедрении (включением в учебные или учебно-методические пособия кафедры).

При решении сложной комплексной задачи, связанной с большим объёмом разработок по различным направлениям, группе студентов может быть предложена комплексная тема, при выполнении которой студенты одного или разных направлений подготовки объединяются в бригады, а каждый студент в соответствии с общей темой, выполняет свою конкретную тему. Разрешение на выполнение комплексного проекта оформляется решением выпускающей кафедры с последующим отражением в приказе ректора.

Первоначальная формулировка темы и выбор руководителя в соответствии с распределением учебной нагрузки по преподавателям кафедры производится не позднее, чем за шесть месяцев до начала проведения итоговой государственной аттестации.

Окончательное закрепление темы ВКРБ за студентом оформляется в виде личного заявления студента на имя заведующего выпускающей кафедрой, на которой работает руководитель ВКР. В заявлении даётся полное название темы, фамилия, имя и отчество руководителя работы, его должность и место работы. Руководитель от кафедры, давая согласие на руководство, расписывается на заявлении студента. На заявлении также указываются телефоны контакта студента. Пример заявления приведен в приложении А. Оформленное заявление сдается на кафедру обработки металлов давлением в методический кабинет (аудитория 411, 5 корпус) для составления проекта приказа по утверждению тем и руководителей ВКРБ.

## **2. СОДЕРЖАНИЕ И ОБЪЕМ ВКРБ**

<span id="page-8-0"></span>Выпускная квалификационная работа состоит из пояснительной записки, в которой дается обоснование принятых технических решений и подтверждается работоспособность и эффективность проектируемого объекта, с минимальным объемом 50 страниц печатного текста формата А4 (210\*297), включая приложения и графической части, состоящей не менее, чем из 6 листов чертежей, плакатов формата А1 (594\*841) или презентационного материала. Дополнительно в составе ВКРБ могут быть представлены планшеты, стенды, макеты, образцы и модели, отражающие решение научно технической задачи.

В графическую часть ВКРБ могут входить (по указанию руководителя) чертежи изделий, операций, переходов; сборочные чертежи деформирующей оснастки и штампов, основных узлов и механизации машин, общий вид оборудования и средств механизации и автоматизации; чертежи сборочных единиц и деталей; планировка участка; результаты моделирования технологического процесса и т.д.

На плакатах отражаются результаты анализа состояния вопроса, методика и результаты аналитических, экспериментальных компьютерных исследований, графические схемы разработанной технологии, результаты анализа экономической эффективности работы, циклограммы и т.п., т.е. материалы, которые не могут быть оформлены в виде чертежей.

Пояснительная записка ВКРБ должна иметь следующие обязательные структурные элементы:

- Титульный лист.
- Задание на ВКРБ.
- Реферат.
- Содержание.
- Введение.
- Основную часть.
- Заключение.
- Определения, обозначения и сокращения (при наличии).
- Список использованных источников.
- Приложения (при наличии).

Ниже даны методические указания по разработке отдельных разделов и документов ВКРБ.

**Титульный лист** является первой страницей пояснительной записки, оформляется на бланке выпускающей кафедры и служит обложкой документа (приложение Б). При отсутствии бланка допускается оформление титульного листа самостоятельно на листе формата А4.

**Задание на выполнение ВКРБ** по всем его разделам разрабатывает руководитель проекта. Оформляется задание на типовом бланке (приложение В).

В задании даётся точное название темы работы, утвержденной приказом ректора по университету, исходные данные к выполнению ВКРБ, перечень вопросов, подлежащих разработке, должность и фамилия руководителя работы, срок представления законченной ВКРБ на выпускающую кафедру. При выполнении комплексной темы каждому студенту выдается свое задание, в котором название темы ВКРБ, исходные данные и перечень вопросов, рекомендуемых к проработке, должны отражать специфику соответствующего раздела комплексной темы.

Задание подписывается руководителем, студентом и утверждается заведующим выпускающей кафедрой в течении марта месяца текущего года. После утверждения задания на кафедру передается его ксерокопия, а оригинал выдается студенту.

**Реферат** содержит (приложение Г):

заглавное слово РЕФЕРАТ (прописными буквами);

 сведения о количество страниц пояснительной записки, рисунков, таблиц, использованных источников и приложений;

 перечень ключевых слов, которые отражают основное содержание пояснительной записки: перечень включает 5-15 слов (словосочетаний), написанных в строку через запятые в именительном падеже прописными заглавными буквами.

Текст реферата должен кратко и достаточно полно отражать:

- объект разработки (исследования);
- цель работы;
- результаты работы и их новизну;

 основные конструктивные, технологические и техникоэксплуатационные характеристики объекта;

- область применения полученных результатов;
- экономическую эффективность результатов работы.

Рекомендуемый объём текста реферата не более 850 знаков.

**Содержание**. Последовательно перечисляются введение, наименования разделов и подразделов основной части пояснительной записки, заключение, список использованных источников и приложения с указанием страниц, на которых помещены заголовки, Введение, заключение и список использованных источников не номеруются. Заголовки разделов и подразделов снабжены номерами.

Слово «СОДЕРЖАНИЕ» пишется в виде заголовка прописными буквами, а наименование разделов и подразделов - строчными (приложение Д).

**Введение** к ВКРБ предшествует основному содержанию пояснительной записки и должно освещать следующие вопросы:

 место и роль технологических процессов машиностроения, металлургии, и в частности обработки металлов давлением в производственной системе России;

 краткую характеристику современного состояния выбранной для разработки темы ВКРБ в России и за рубежом;

 цель и задачи выпускной работы и ее связь с целями и задачами машиностроения и металлургии;

 обоснование актуальности и практической (научной) значимости темы ВКРБ, преимущества предлагаемых мероприятий, значение режима экономии сырья, материалов, электроэнергии, автоматизации и механизации для повышения рентабельности и прибыльности производимой продукции.

К написанию введения необходимо подходить со всей серьезностью, тщательно отбирая и логически выстраивать приведенный материал в объеме 1-2 страниц.

**Основная часть** пояснительной записки оформляется в соответствии с заданием на выполнение ВКРБ и может содержать следующие разделы:

 Описание структуры, свойств и термообработки обрабатываемого материала [4].

- Разработка технологического процесса.
- Проектирование деформирующего инструмента.
- Технико-экономические расчеты [6, 7].
- Безопасность жизнедеятельности и экология [5, 8, 9].
- Теоретические исследования.
- Экспериментальные исследования.
- Автоматизация и механизация.
- Патентный анализ.
- Управлением качеством.
- Моделирование объектов разработки.

 Литературный (аналитический) обзор научно-технической литературы.

- Организация производства.
- Проектирование оснастки (узлов машин, оборудования).

В зависимости от темы ВКРБ эти разделы могут присутствовать в различных пропорциях, сочетаниях и объемах и определяются конкретно руководителем работы по согласованию с выпускником и отражаются в задании на ВКРБ.

**Заключение** представляет собой итог выполненной работы и пишется в виде отдельных, но логически связанных друг с другом пунктов. Содержание каждого последующего пункта должно развивать и конкретизировать предыдущий пункт, при этом рекомендуется использовать следующие словосочетания: «в работе исследовано…», «установлено…», «получено…», «это обеспечивает…», «это дает возможность…» и т.п.

В первом пункте заключения, как правило, сообщается, какой области знаний (техники) посвящена работа, во втором и последующих пунктах приводятся основные результаты работы, которые иллюстрируются численными значениями характеристик. Заканчивается заключение пунктом, в котором определена область возможного использования результатов работы и достигаемый при этом эффект.

Общее количество пунктов заключения обычно составляет не более 5-6 и оно должно занимать 1-2 страницы.

**Определения, обозначения и сокращения** должны располагаться столбцом, быть единообразными во всем тексте пояснительной записки и соответствовать действующим нормативным документам.

Обозначения физических величин должны сопровождаться указанием размерности в СИ.

При отсутствии перечня сокращений и условных обозначений все не общепринятые сокращения и обозначения следует пояснить в тексте при первом упоминании. Например, «... кривошипный горячештамповочный пресс (КГШП) ..., ... модуль упругости (Е, МПа) ...».

**Список использованных источников** включает в себя все использованные источники, сведения о которых располагают в порядке их упоминания в тексте. Число наименований цитируемой литературы должно быть не менее 15 источников.

Сведения о книгах должны последовательно включать порядковый номер источника, фамилию и инициалы авторов, заглавие книги, место издания, издательство и год издания, число страниц.

Сведения о статье должны включать название статьи, наименование журнала, год выпуска, том (если есть), номера страниц, на которых помещена статья.

Пример оформления списка использованных источников приведен в приложении И.

В **приложение** выносится вспомогательный материал, который может загромоздить текст. Такими материалами являются технологическая карта, спецификации, протоколы испытаний и опытов, описание алгоритмов и программ, описание приборов, применяемых для измерений, презентационные материалы, акты о внедрении и т.д.

13

## **3. ОФОРМЛЕНИЕ ВКРБ**

<span id="page-13-0"></span>Выпускная работа оформляется в двух частях – текстовой и графической.

Текстовая часть работы оформляется в виде пояснительной записки, содержащей обоснования, расчеты и показатели разработанных и рекомендуемых решений.

Графическая часть работы оформляется в виде иллюстративных и рабочих чертежей, а также схем, диаграмм, таблиц. Допускается выполнение графической части в виде компьютерной презентации.

**Пояснительная записка** оформляется в соответствии с общими требованиями к учебным текстовым документам СТО 02068410-004- 2018 [10].

Текст пояснительной записки выполняют на листах писчей белой бумаги размером 210x297 мм (формат А4) на одной стороне листа. Размер левого поля не менее 30 мм, правого не менее 10 мм, верхнего и нижнего не менее 20 мм. Выравнивание текста по ширине страницы.

Основным способом выполнения подлинника учебного текстового материала является компьютерный набор. Цвет текста должен быть чёрным, высота букв, цифр – не менее 1,8 мм. (кегль не менее 12, рекомендуется 14). Расстояние между строками – 1,5 интервала. Шрифт Times New Roman. Абзацный отступ – 1,25 см. Полужирный шрифт не применяется.

Нумерация листов пояснительной записки - сквозная с учетом таблиц и рисунков, выполненных на отдельных листах, а также всех листов приложения. Бланки титульного листа и задания не нумеруются, но их порядковый номер (1, 2) подразумевается. Номера страниц проставляются арабскими цифрами в середине нижней части листа без точки.

Содержание, введение, реферат, разделы записки, список использованных источников и каждое приложение должны начинаться с новой страницы. Пояснительная записка должна быть сшита и иметь плотную обложку. Текст основной части пояснительной записки делят на разделы, подразделы и пункты.

Разделы должны иметь порядковую нумерацию в пределах всей записки и обозначать арабскими цифрами. Заголовки разделов пишут

симметрично тексту прописными буквами. Слова «реферат», «содержание», «введение», «список использованных источников», «заключение» оформляются как заголовки разделов, но не имеют порядкового номера.

Подразделы нумеруются арабскими цифрами в пределах каждого раздела. Номер подраздела состоит из номера раздела и подраздела, разделенных точкой. Например: «3.1» (первый подраздел третьего раздела).

Пункты нумеруются арабскими цифрами в пределах каждого подраздела. Например: «2.1.3» (третий пункт первого подраздела второго раздела).

Наименования подразделов записываются в виде заголовков обычным шрифтом с заглавной буквы. Подчеркивание заголовков не разрешается.

Перечень допускаемых сокращений установлен государственными стандартами – ГОСТ 2.316 и ГОСТ Р 7.0.12. Если в пояснительной записке принята особая система сокращений слов или наименований, то это должно быть отражено в перечне принятых обозначений и сокращений.

В тексте разрешены следующие сокращения:

 установленные правилами русской орфографии: т.е., т.д., т.п., др., пр.;

 установленные государственными стандартами, общепринятые (ГОСТ, КПД);

 обозначения единиц измерения, если они стоят после цифр (10 м, 8 кг);

 часто встречающиеся в тексте сложные выражения, которые при первом упоминании пишут полностью и сразу же приводят в скобках сокращенную запись (если нет перечня сокращений). Например: кривошипный горячештамповочный пресс (КГШП).

В тексте не допускается употреблять математические знаки для замены слов, например, 0 (ноль), № (номер), % (процент).

Числа с размерностью в тексте следует писать цифрами (зазор - 2 мм), без размерности до десяти - словами, а более десяти – цифрами («два пресса», но «15 единиц оборудования»).

Пределы измерения величин указываются цифрами, разделенными многоточием (100...200), либо словами (от двух до пяти).

Во всех документах следует применять международную систему единиц СИ. Наряду с единицами СИ, при необходимости, в скобках указываются единицы других системах. Например  $\sigma_{\text{B}} = 1000 \text{ M}$ Па (100 кг/мм<sup>2</sup> ). Использование в пояснительной записке разных систем обозначения физических величин не допускается.

Формулы, используемые при расчетах, должны иметь ссылку на источник, откуда они взяты.

Пояснение значений символов и числовых коэффициентов приводят непосредственно под формулой в той же последовательности, в какой они даны в формуле, с указанием наименования величины. Первую строку пояснения начинают со слова «где» без двоеточия. Например, «Относительную степень деформации определяют по формуле»:

$$
\xi = \frac{H_o - H_{\kappa}}{H_o},
$$

где *ζ -* степень деформации, %; *Н<sup>о</sup> -* высота заготовки до деформации, мм; *Н<sup>к</sup>* - высота заготовки после деформации, мм.

Каждую формулу располагают в отдельной строке симметрично относительно текста. Если формула не умещается в одну строку, она должна быть перенесена после знаков равенства (=), плюс (+), минус (-), умножения (х), деления ( : ).

Выше и ниже формулы должно быть оставлено не менее одной свободной строки. Формулы, следующие одна за другой и не разделённые текстом, разделяются запятой или точкой с запятой.

Если в тексте требуются ссылки на формулы, то последние нумеруются арабскими цифрами в пределах всей записки. Номер формулы заключают в круглые скобки и располагают вплотную к границе текста справа.

Цифровые подстановки в формулы помещают после приведения исходных данных. При этом расположение цифр должно соответствовать расположению букв в формуле. Промежуточные преобразования можно не показывать, а приводить только конечный результат с указанием его размерности.

Цифровой материал, как правило, должен оформляться в виде таблин

Каждая таблица может иметь наименование. Наименование записывается слева над таблицей, без абзацного отступа, после слова «Таблица» с прописной буквы, в одну строку с её номером, через тире. Точка в конце наименования таблицы не ставится.

Таблицы нумеруются арабскими цифрами в пределах всей<br>иски, кроме приложений. Таблицы кажлого приложения записки, кроме приложений. Таблицы каждого приложения обозначают отдельной нумерацией арабскими цифрами с добавлением перед цифрой буквенного обозначения приложения, например «Таблица Д.1». Пример оформления таблицы приведён в приложении К.

Заголовки граф таблиц должны начинаться с прописных букв, подзаголовки - со строчных, если они составляют одно предложение с заголовком, и с прописных, если они самостоятельные. Для сокращения текста заголовков и подзаголовков отдельные понятия заменяют буквенными обозначениями, если они пояснены в тексте. В каждой графе указывается размерность величин.

При необходимости графы и строки нумеруют. Номера строк в отдельную графу не выносят, а при нумерации столбцов номера проставляют в отдельной строке под головкой.

При переносе таблицы на следующую страницу заголовок помещают только над ее первой частью, а над продолжением пишут «Продолжение таблицы 4». Вместо заголовков граф допускается применение их нумерации.

К иллюстрациям относятся чертежи, схемы, диаграммы, фотографии, рисунки. Все иллюстрации именуются рисунками. Иллюстрации размещаются в тексте или на отдельных листах. Иллюстрации обозначаются словом «Рисунок» нумеруются последовательно арабскими цифрами в пределах всей пояснительной записки, кроме приложений. Например: Рисунок 4.

При необходимости иллюстрации снабжают поясняющими данными, которые располагают снизу (подрисуночный текст). Слово «Рисунок», его номер и через тире наименование иллюстрации (с прописной буквы, без точки в конце) помещаются ниже поясняющих данных. Пример оформления рисунка приведён в приложении Л.

При оформлении записки в тексте должны быть ссылки на все рисунки, таблицы, формулы, использованные источники и приложения.

При ссылке на использованные источники в тексте указывают порядковый номер по списку источников, выделенный в квадратных скобках, например: «Расчет размеров заготовки производится по методике [3], которая учитывает…».

Ссылки на иллюстрации указывают порядковым номером иллюстрации, например: «... показано на рисунке 3».

Ссылки на формулы указывают порядковым номером формулы в скобках, например: «... в формуле (36)».

Ссылки на таблицы указывают ее порядковым номером, например: «... в таблице 2».

Ссылку на приложение делают в скобках, например: «(приложение А)».

Сведения об источниках следует располагать в порядке появления ссылок на них в тексте, нумеровать их арабскими цифрами без точки и печатать с абзацного отступа. Примеры оформления списка использованных источников приведён в приложении К.

Каждое приложение следует начинать с новой страницы с указанием сверху в середине страницы слова «ПРИЛОЖЕНИЕ» прописными буквами его буквенного обозначения без точки. Приложение должно иметь заголовок, который записывается ниже слова «ПРИЛОЖЕНИЕ» симметрично текста с прописной буквы.

Приложения обозначаются прописными буквами русского алфавита, начиная с буквы «А», за исключением букв Ё, З, Й, О, Ч, Ъ, Ы, Ь.

**Графическая часть** ВКРБ выполняется в соответствии с основными требованиями ЕСКД и содержит следующие виды изделий (ГОСТ 2.101-68 ЕСКД. Виды изделий (таблица 1)).

К конструкторским документам, составляющим ВКРБ (по ГОСТ 2.102-2013 ЕСКД. Виды и комплектность конструкторских документов), относятся графические и текстовые документы, которые подразделяют на виды, наиболее распространённые из которых указаны в таблице 2.

Таблица 1 – Виды изделий, представляемых в графической части

| Виды изделия | Определение                                     |
|--------------|-------------------------------------------------|
| Деталь       | Изделие, изготовленное из однородного по наиме- |
|              | нованию и марке материала, без применения сбо-  |
|              | рочных операций. Например, чертежи отдельных    |
|              | деталей оснастки, оборудования и т.п.           |
| Сборочная    | Изделия, составные части которого подлежат со-  |
| единица      | единению между собой сборочными операциями      |
|              | (свинчиванием, сваркой и т.п.)                  |
| Комплекс     | Два и более изделий, не соединенных сборочными  |
|              | операциями, но предназначенных для выполнения   |
|              | функций.<br>взаимосвязанных эксплуатационных    |
|              | Например, планировка цеха, участка и т.п.       |

## Таблица 2 – Виды документов, представляемых в графической части

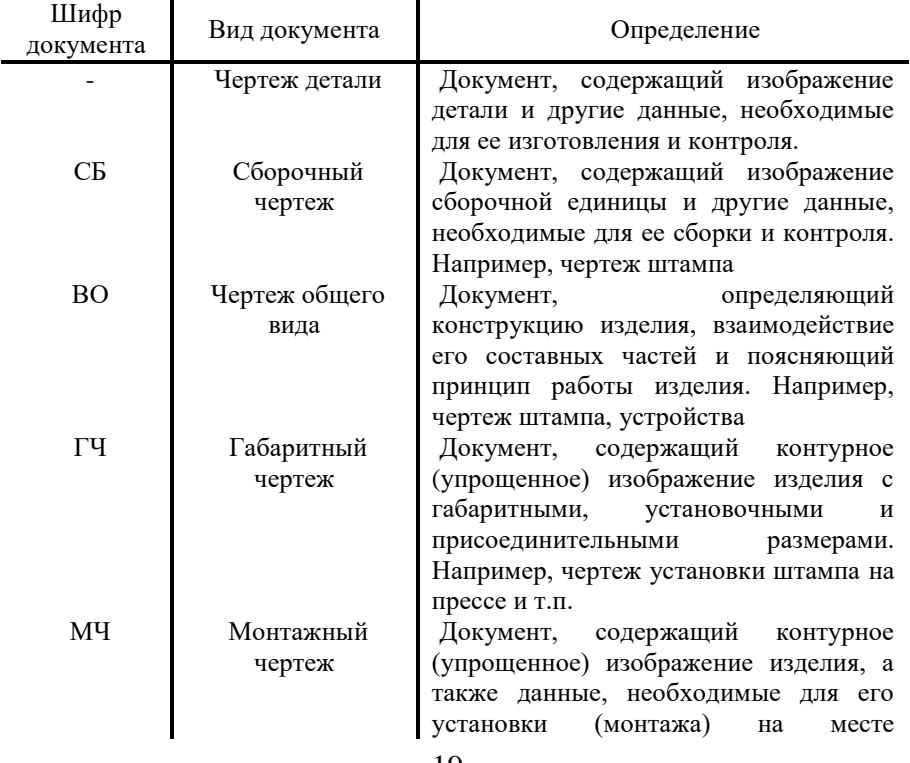

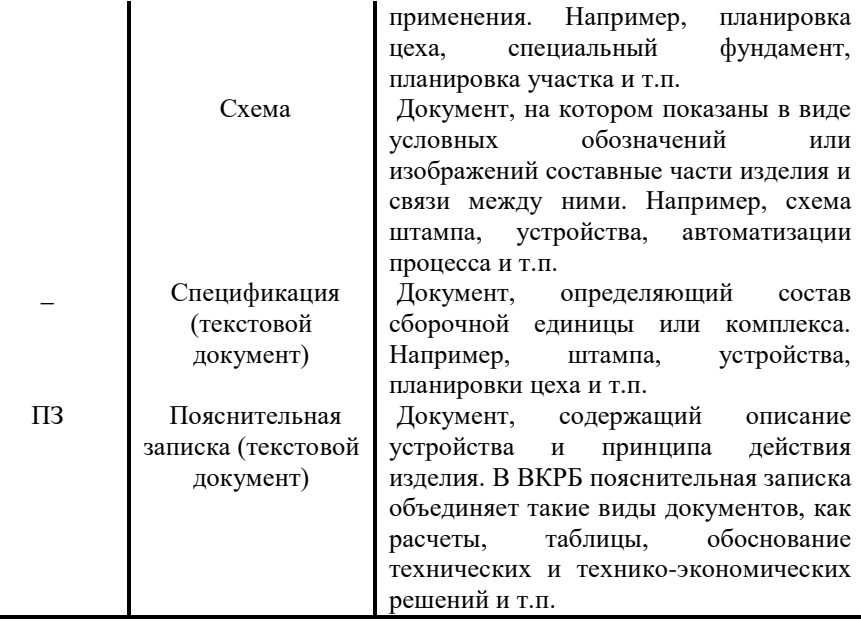

Основная надпись на чертежах, схемах и текстовых документах (ГОСТ 2.104-2006 ЕСКД. Основные надписи)

Содержание, расположение и размеры граф основных надписей на чертежах и схемах, располагаемых в правом нижнем углу, должны соответствовать форме 1 (рисунок 1).

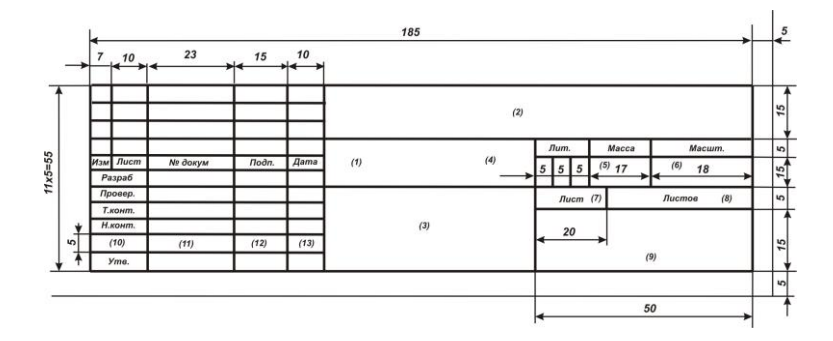

Рисунок 1 - Основная надпись для чертежей и схем

В учебных конструкторских документах дополнительные графы по ГОСТ 2.104-2006 допускается не делать.

Ниже приводится расшифровка граф основной надписи (номера граф на форме показаны в скобках).

Графа 1 - наименование изделия в именительном падеже единственного числа, а также наименование документа, если этому документу присвоен шифр. Например, «Штамп молотовый. Чертеж общего вида», «Планировка участка. Монтажный чертеж».

Графа 2 - обозначение документа. Устанавливается следующая структура обозначения конструкторской документации:

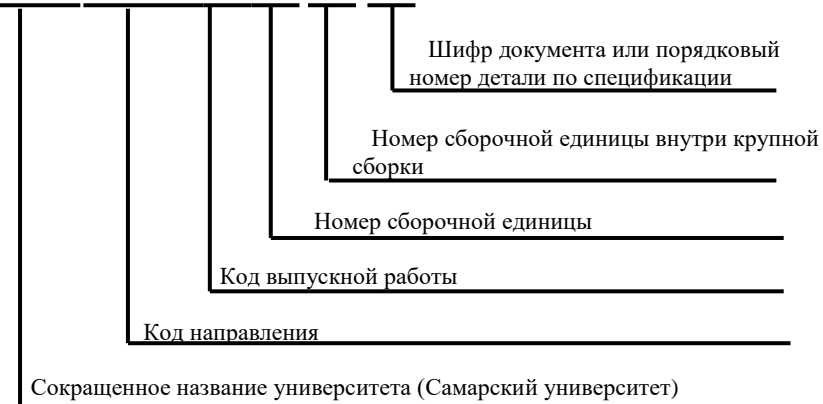

х х х х . х х х х х х . х х х х . х х

Под кодом выпускной работы подразумевается тип производства, по которому выполнена ВКРБ:

- 01 кузнечное производство;
- 02 листоштамповочное производство;
- 03 прокатное производство;
- 04 прессовое производство;
- 05 трубопрокатное производство;
- 06 литейное производство;
- 07 научно-исследовательская работа.

Например, сборочный чертеж штампа для вытяжки листовой детали может быть обозначен следующим образом:

Самарский университет. 22.03.02.02.001.СБ

Пуансон (12 позиция на сборочном чертеже) этого штампа:

Самарский университет. 15.03.01.02.001.12

Листы исследовательских работ и презентаций, содержащие графики, диаграммы, схемы, выполняются без основной надписи и не кодируются.

Графа 3 - обозначение материала детали с указанием ГОСТ, заполняют только на чертежах деталей.

Графа 4 - литера, присвоенная данному документу по ГОСТ 2.103- 68: «II» - техническое предложение; «Э» - эскизный проект; «Т» технический проект; без литеры - опытный образец.

Графа 5 - масса (расчетная) в килограммах без указания наименования. На габаритных и монтажных чертежах, а также на чертежах деталей опытных образцов допускается массу не указывать.

Графа 6 - масштаб по ГОСТ 2.302-68.

Графа 7 - порядковый номер листа (на документах, состоящих из одного листа, графу не заполняют).

Графа 8 - общее количество листов документа (графу заполняют только на первом листе). Если чертеж изделия не может быть представлен на одном листе (большие размеры, отдельные проекции выполнены на других листах и т.д.), то допускается его деление на отдельные листы. Каждый лист в этом случае должен иметь свою основную надпись и одинаковое обозначение (графа 2).

Графа 9 - наименование и различительный индекс предприятия, выпускающего документ. Указывается сокращенное название кафедры и буквенное обозначение вида работы: ВКРБ – выпускная работа, КР - курсовая работа и т.д. Например, ОМД - ВКРБ.

Графа 10 - характер работы, выполняемый лицом, подписавшим документ.

«Разработал» - студент.

«Проверил» - руководитель ВКРБ.

«Т. контр.» - рецензент.

«Н. контр.» - руководитель ВКРБ.

«Утв.» - заведующий выпускающей кафедры.

Графа 11 - фамилии лиц, подписавших документ.

Графа 12 - подписи лиц, фамилии которых указаны в графе 11.

Графа 13 - дата подписания документа.

Графа 14-18 - не заполняются.

Листы обычных и исследовательских выпускных работ, оформленные в виде плакатов, подписываются с обратной стороны.

Основные надписи на текстовых документах (спецификации, ведомости) оформляются по форме 2 (первый лист) (рисунок 2) и форме 2а (рисунок 3) (последующие листы).

В пояснительной записке разрешается основную надпись на листах не делать.

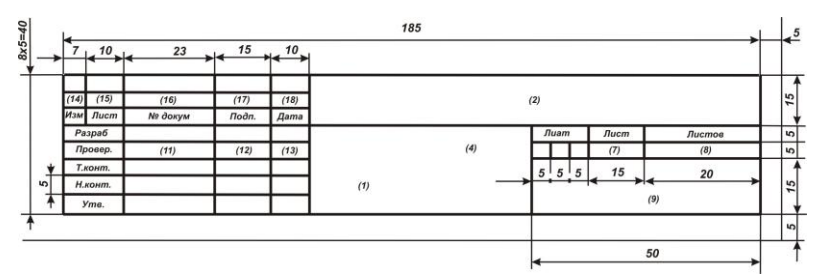

Рисунок 2 - Основная надпись на текстовых документах. Первый лист

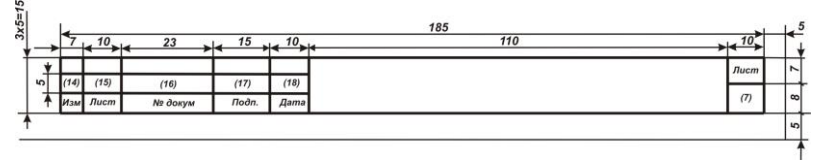

Рисунок 3 - Основная надпись на текстовых документах. Последующие листы

**Спецификацию** выполняют в вице таблицы на отдельных листах формата А4 на каждую сборочную единицу (штамп, наладка инструмента) и комплекс (планировка участка) по форме 1 - первый лист, форме 1а - последующие листы (ГОСТ 2.106-96 ЕСКД «Текстовые документы») и помещают в приложении пояснительной записки.

Спецификация в общем случае состоит из разделов, которые располагаются в следующей последовательности: документация, сборочные единицы, детали, стандартные изделия, прочие изделия, материалы, комплекты.

Наличие тех или иных разделов определяется составом специфицируемого изделия.

В ВКРБ чертежи выпускаются не на все детали сборочной единицы, поэтому допускается не делать раздел спецификации «Материалы». Для деталей, на которые выпущены чертежи, материал допускается указывать сразу за наименованием детали.

Заполнение граф спецификации производят сверху вниз.

1. В графе «Формат» указывают форматы документов. Если документ выполнен на нескольких листах, то их перечисляют в графе «Примечание».

В разделах «Стандартные изделия», «Прочие изделия» и «Материалы» графу не заполняют.

Для деталей, на которые не выпущены чертежи, в графе указывают: БЧ*.*

2. Графа «Зона», как правило, не заполняется.

3. В графе «Поз.» указывают порядковые номера составных частей изделия.

4. В графе «обозначение» указывают обозначения документов. В разделах «Стандартные изделия», «Прочие изделия» и «Материалы» графу не заполняют.

5. В графе «Наименование» указывают: в разделе «Документация» - наименование документа («Сборочный чертеж»);

в разделах «Сборочные единицы», «Детали» - наименование изделий;

в разделе «Стандартные изделия» - наименования и обозначения в соответствии со стандартами, действующими на это изделие.

## <span id="page-24-0"></span>**4. ОРГАНИЗАЦИЯ И РЕГЛАМЕНТ ВЫПОЛНЕНИЯ ВКРБ**

После освоения обязательных учебных заданий и сдачи сессии седьмого семестра студент четвертого года обучения допускается к выполнению ВКРБ на основе критического анализа материалов, собранных в процессе теоретического обучения, практик и литературных данных.

Продолжительность и сроки выполнения ВКРБ определяются требованиями Федеральных государственных стандартов по направлениям подготовки «Машиностроение» и «Металлургия» и графиком учебного процесса, установленным учебным планом подготовки бакалавра по соответствующему направлению.

Студенты, выполняющие ВКРБ, закрепляются за выпускающими кафедрами обработки металлов давлением и технологии металлов и авиационного материаловедения, которые осуществляют общий контроль за выполнением ВКРБ.

Руководитель ВКРБ назначается из числа научно-педагогических работников выпускающей кафедры. В обязанности руководителя входит проведение систематических консультаций со студентом по теме работы, по выбору методики выполнения (проектирования, исследования), по подбору источников литературы и фактического материала, систематический контроль за ходом выполнения ВКРБ в соответствии с установленным планом, а также представление письменного отзыва на ВКРБ по ее завершению не позднее семи дней до назначенной защиты. Этапы выполнения ВКРБ определяются регламентом выполнения, который ежегодно корректируется с учетом выходных и праздничных дней и содержит следующие этапы:

1. Предоставление заявления по установленной форме на имя заведующего выпускающей кафедрой с указанием точной темы ВКРБ – середина марта.

2. Утверждение у заведующего выпускающей кафедрой бланка задания ВКРБ (приложение В) с указанием необходимых данных – 1-4 апреля.

3. Первая контрольная точка, к которой должно быть представлено руководителю ВКРБ не менее 25-30% от общего объема работы – середина апреля.

4. Вторая контрольная точка, к которой должно быть представлено руководителю ВКР не менее 70-80% от общего объема работы – середина мая.

5. Проверка на «антиплагиат», должно быть представлено 100% текстовой части работы – середина-конец мая.

6. Предзащита ВКРБ – 100% готовности пояснительной записки и графического материала последняя неделя мая.

7. Защита ВКРБ – со второй недели до конца июня согласно графику защит.

Выпускающая кафедра по представлению руководителя ВРКБ имеет право не допустить студента до защиты в случае систематического нарушения студентом плана выполнения ВКРБ.

Решение по смене руководителя и/или изменении темы ВКРБ принимается на основе решения выпускающей кафедры и утверждается приказом ректора.

В процессе работы над выпускной работой студент обязан систематически консультироваться и отчитываться перед руководителем (не реже одного раза в неделю) и согласовывать все отступления от ранее намеченного плана работы. На основании графика прохождения контрольных точек руководитель фиксирует степень готовности ВКРБ (в процентах к общему объему работы).

Законченная ВКРБ, подписанная студентом и руководителем, представляется вместе с отзывом руководителя в просмотровую комиссию, возглавляемую заведующим кафедрой, для прохождения предварительной защиты, не позднее семи дней до установленного официального срока защиты.

После ознакомления с ВКРБ и отзывом руководителя, собеседования со студентом просмотровая комиссия решает вопрос о допуске работы к защите, подписывает её и направляет на рецензирование. В случае, если комиссия не считает возможным допустить студента к защите ВКРБ, этот вопрос рассматривается на заседании кафедры с участием руководителя.

Рецензирование ВКРБ является желательной процедурой и приветствуется при защите в ГЭК. Рецензенты назначаются из числа высококвалифицированных научно-педагогических работников университета, не являющихся штатными работниками выпускающей кафедры, научно-педагогических работников других вузов, либо

научно-технических работников промышленных предприятий и других категорий, высококвалифицированных работников реального сектора экономики, науки и производства по направлению подготовки бакалавра. Студент должен быть ознакомлен с отзывом руководителя ВКРБ не позднее чем за пять календарных дней до дня защиты работы.

ВКРБ в обязательном порядке проверяется в системе «Антиплагиат» и размещается в электронно-библиотечной системе (ЭБС) университета в соответствии с «Порядком размещения текстов ВКР по основным профессиональным образовательным программам высшего образования – программам бакалавриата, программам специалитета и программам магистратуры в ЭБС Самарского университета, проверки на объем заимствования, в том числе содержательного, выявления неправомочных заимствований».

Согласно этому документу, тексты выпускных квалификационных работ (ВКР), за исключением текстов ВКР, содержащих сведения, составляющие государственную тайну, размещаются и проверяются на объем заимствования.

Руководитель ВКРБ используя результаты ее проверки в системе «Антиплагиат», оценивает ВКРБ на объем заимствования и проводит в своем отзыве оценку доли оригинальности текста (ДОТ) выпускной квалификационной работы в процентном содержании от ее объема.

Комиссия выпускающей кафедры выносит заключение о допуске ВКРБ к защите с учетом оценки ДОТ руководителя работы. Оценка ДОТ, сформированная комиссией, указывается в ее заключении.

Рекомендуется следующая нижняя оценка ДОТ для допуска ВКР к защите:

- не менее 60% для ВКР бакалавра;
- не менее 70% для ВКР специалиста и магистра.

Рекомендуемая оценка может быть скорректирована решением выпускающей кафедры с учетом специфики образовательной программы; указанное решение оформляется протоколом.

## **5. ЗАЩИTA ВКРБ**

<span id="page-27-0"></span>Защита ВКРБ проводится на открытом заседании государственной экзаменационной комиссии (ГЭК), возглавляемой руководителем или ведущим специалистом предприятия, соответствующего профилю выпускаемых специалистов. Кроме этого в составе ГЭК работает ряд ведущих инженерно- технических работников основных производств, что позволяет наряду с объективной оценкой качества выпускников оперативно информировать заводские службы об интересных проектных решениях студентов. Ход защиты оформляется протоколом.

График работы ГЭК и списки защищающихся студентов доводятся до студентов не позднее одного месяца до начала защиты ВКРБ.

В установленный день защиты, ВКРБ в одном печатном экземпляре вместе с компакт-диском, содержащим электронную версию ВКРБ и презентационный материал в виде раздаточного материала на листах А4, оформленного в виде альбома вместе с отзывом руководителя, рецензией, и зачетной книжкой студента представляется секретарю ГЭК. После заседания ГЭК эти материалы передаются секретарем ГЭК на выпускающую кафедру на хранение. В случае непредставления ВКРБ с соответствующими документами студент не допускается к защите.

Чертежи, плакаты, схемы, графики и т.д. вывешиваются на стендах, распечатанные копии презентации раздаются членам ГЭК, а пояснительная записка предъявляется председателю ГЭК.

Защита ВКР начинается с доклада студента по теме выпускной квалификационной работы. На доклад отводится до 15 минут. Студент должен излагать основное содержание своей выпускной квалификационной работы свободно, не читая письменного текста. В процессе доклада может использоваться компьютерная презентация работы, подготовленный наглядный графический материал (таблицы, схемы) или иной материал, иллюстрирующий основные положения работы.

Доклад следует начинать с обоснования актуальности избранной темы, описания научной проблемы и формулировки цели работы, а затем, в последовательности, установленной логикой проведенного исследования, по главам раскрывать основное содержание работы,

обращая особое внимание на наиболее важные разделы и интересные результаты, новизну работы, критические сопоставления и оценки. Заключительная часть доклада строится по тексту заключения выпускной квалификационной работы, перечисляются общие выводы из ее текста без повторения частных обобщений, сделанных при характеристике глав основной части, собираются воедино основные рекомендации.

Доклад должен быть составлен заранее со всей тщательностью и согласован с руководителем работы. Рекомендуется начинать доклад с обращения «Уважаемый председатель, уважаемые члены государственной экзаменационной комиссии».

Завершается доклад сообщением по управлению качеством и анализом технико-экономических показателей и показателей качества проектируемого объекта, которые сравниваются с достигнутым в промышленности уровнем. В конце доклада следует сказать «доклад окончен».

После доклада члены ГЭК задают студенту вопросы в соответствии с темой и содержанием ВКРБ, устанавливая при этом глубину его знаний по отдельным разделам ВКРБ, а также по основам математических, естественно-научных и профессиональных дисциплин. При ответах на вопросы студент имеет право пользоваться своей работой.

Далее секретарём ГЭК зачитывается основное содержание отзывов руководителя ВКРБ и рецензента и студенту предоставляется заключительное слово для ответа на замечания рецензента и членов ГЭК.

Окончательная оценка ВКРБ и её защиты производится на закрытом заседании ГЭК путем открытого голосования. При этом ГЭК принимает во внимание:

- актуальность темы;
- степень самостоятельности в работе;
- качество проработки и оригинальность принятых решений;
- успеваемость студента во время учебы в университете;
- содержание и теоретический уровень пояснительной записки;

 качество оформления чертежей, соблюдение норм и положений ЕСКД и ЕСТД;

 знание достижений науки, передового производственного опыта и научно-технической литературы по теме ВКРБ;

 четкость доклада и правильность ответов на вопросы при защите работы;

оценку работы руководителем и рецензентом.

Итоги защиты в ГЭК подводят по окончании защит. Объявляют оценки и решение ГЭК о присвоении квалификации «бакалавр» всем студентам, получившим положительные оценки.

По окончании всех защит текущего года издается приказ по результатам работы ГЭК, и молодым специалистам на торжественном заседании вручают дипломы об окончании университета.

В тех случаях, когда защита ВКРБ признается неудовлетворительной, ГЭК устанавливает, может ли студент представить к повторной защите ту же выпускную работу с доработками, определяемыми комиссией, или он обязан разработать новую тему, назначенную выпускающей кафедрой. Одновременно студент отчисляется из университета и ему выдается академическая справка установленного образца.

Лица, получившие при защите ВКРБ неудовлетворительную оценку или не допущенные к защите комиссией по предзащите, допускаются к повторной защите не ранее, чем через год, и не более, чем через пять лет после первичной защиты.

Студентам, не предоставившим ВКРБ в назначенный срок к защите по уважительной причине, ректором может быть продлён срок обучения до следующего периода работы ГЭК, но не более одного года.

## **СПИСОК ЛИТЕРАТУРЫ**

<span id="page-30-0"></span>1. Положение о порядке проведения итоговой аттестации по основным профессиональным программам высшего образования в ФГАОУ ВО «Самарский национальный исследовательский университет имени академика С.П. Королева»//<http://www.ssau.ru/>

2. ФГОС ВО по направлению подготовки «Металлургия» (квалификация бакалавр) //www.fgosvo.ru/

3. ФГОС ВО по направлению подготовки «Машиностроение» (квалификация бакалавр) //www.fgosvo.ru/

4. Уваров, В.В. Структура и свойства обрабатываемых материалов [Текст]: метод. указания к дипломному проектированию / В.В. Уваров, Р. Заббаров. – Самара: Изд-во СГАУ, 2002. – 32 с.

5. Козий, С.И. Элементы проектирования цехов ОМД в авиастроении [Текст]: учеб. пособие / С.И. Козий, Т.Б. Козий, В.Р. Карин [и др.]. – Куйбышев: КуАИ, 1989. – 99 с.

6. Викторова, А.Н. Оценка экономической эффективности инвестиций в новую технику [Текст]: метод. указания / А.Н. Викторова. – Самара: Изд-во СГАУ, 1998. – 64 с.

7. Лавренов, Ю.А. Экономико-организационные расчёты при проектировании прессово-волочильных цехов [Текст]: учеб. пособие / Ю.А. Лавренов, М.В. Лапшов, О.М. Шебуняева. – Куйбышев: КуАИ,  $1987 - 60 c$ .

8. Белов, С.В. Безопасность жизнедеятельности [Текст] / С.В. Белов, А.В. Ильницкая, А.Ф. Козьяков. – М.: Высш. шк., 2001. – 485 с.

9. Морозов, В.В. Безопасность жизнедеятельности [Текст]: метод. указания для дипломного проектирования / В.В. Морозов, Т.Б. Козий, С.С. Козий. – Самара: Изд-во СГАУ, 2001. – 19 с.

10. СТО 02068410-004-2018. Общие требования к учебным текстовым материалам. – Самара: Самарский университет, 2018. – 31 с.

11. Чекмарёв, А.А. Справочник по машиностроительному черчению [Текст] / А.А. Чекмарёв, В.К. Осипов. – М.: Высш. шк.,  $2001. - 493$  c.

31

### **ПРИЛОЖЕНИЯ**

## ПРИЛОЖЕНИЕ А

### <span id="page-31-0"></span>Пример заявления для утверждения темы ВКРБ

Заведующему кафедрой обработки металлов давлением академику РАН Гречникову Ф.В. от студента группы 1421-220302D Григорьева Олега Олеговича

#### ЗАЯВЛЕНИЕ

Прошу утвердить тему моей выпускной квалификационной работы бакалавра «Разработка технологического процесса изготовления детали «форсунка».

Руководителем проекта прошу назначить профессора Денисова Алексея Алексеевича.

12.02.2019 г. *(подпись студента)* 

Мои контакты: домашний тел. мобильный тел. электронный адрес

СОГЛАСОВАНО: Руководитель ВКРБ, профессор *(подпись)* Денисов А.А.

#### ПРИЛОЖЕНИЕ Б

Пример оформления титульного листа

## МИНИСТЕРСТВО НАУКИ И ВЫСШЕГО ОБРАЗОВАНИЯ РОССИЙСКОЙ ФЕДЕРАЦИИ Федеральное государственное автономное образовательное учреждение высшего образования «Самарский национальный исследовательский университет имени академика С.П. Королева» (Самарский университет)

Институт\_\_\_\_\_\_\_\_\_\_\_\_\_\_\_\_\_\_\_\_\_\_\_\_\_\_\_\_\_\_\_ Кафедра \_\_\_\_\_\_\_\_\_\_\_\_\_\_\_\_\_\_\_\_\_\_\_\_\_\_\_\_\_\_\_\_

## ВЫПУСКНАЯ КВАЛИФИКАЦИОННАЯ РАБОТА

## **«ТЕМА»**

## по направлению подготовки 00.00.00 Наименование (уровень бакалавриата) направленность (профиль) «Наименование»

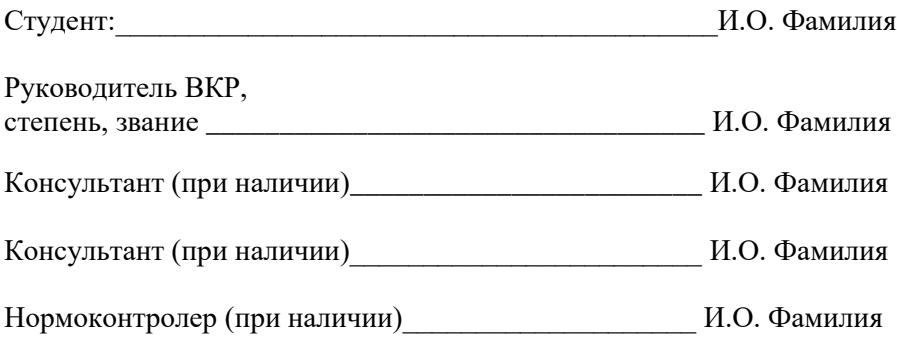

САМАРА 20\_\_

#### ПРИЛОЖЕНИЕ В

Пример оформления задания на выполнение ВКРБ

## МИНИСТЕРСТВО НАУКИ И ВЫСШЕГО ОБРАЗОВАНИЯ РОССИЙСКОЙ ФЕДЕРАЦИИ Федеральное государственное автономное образовательное учреждение высшего образования «Самарский национальный исследовательский университет имени академика С.П. Королева» (Самарский университет)

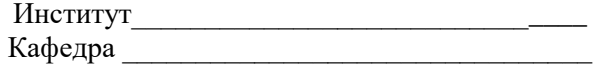

«УТВЕРЖДАЮ» Заведующий кафедрой  $(\Phi$ .*H*.O.)  $\overbrace{\text{w}}$   $\overbrace{\text{w}}$   $\overbrace{\text{w}}$   $\overbrace{\text{w}}$   $\overbrace{\text{w}}$   $\overbrace{\text{w}}$   $\overbrace{\text{v}}$   $\overbrace{\text{v}}$ 

**Задание на выпускную квалификационную работу (ВКР)**

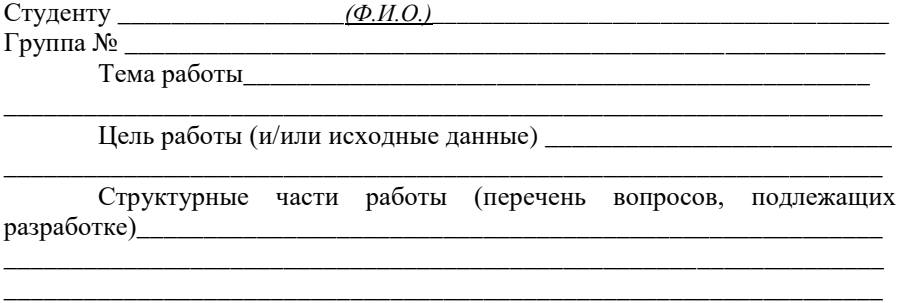

\_\_\_\_\_\_\_\_\_\_\_\_\_\_\_\_\_\_\_\_\_\_\_\_\_\_\_\_\_\_\_\_\_\_\_\_\_\_\_\_\_\_\_\_\_\_\_\_\_\_\_\_\_\_\_\_\_\_\_\_\_\_\_\_\_\_ \_\_\_\_\_\_\_\_\_\_\_\_\_\_\_\_\_\_\_\_\_\_\_\_\_\_\_\_\_\_\_\_\_\_\_\_\_\_\_\_\_\_\_\_\_\_\_\_\_\_\_\_\_\_\_\_\_\_\_\_

Научный руководитель Задание принял к исполнению должность, кафедра подпись (инициалы, фамилия) подпись (инициалы, фамилия)

 $\begin{array}{ccccccccccccc}\n\kappa & & & & \infty & & \infty & \mathbb{R} & & \mathbb{R} & & \$ 

#### ПРИЛОЖЕНИЕ Г

#### Пример оформления реферата

#### РЕФЕРАТ

Пояснительная записка: 51 с., 17 рисунков, 5 таблиц, 21 источник, 2 приложения.

Графическая часть: презентация 10 листов формата А4.

ВЫРУБКА, ПРОБИВКА, ШТАМПЫ, РАБОЧИЙ ИНСТРУМЕНТ, ПРОГРАММА DEFORM 2D. МОДЕЛИРОВАНИЕ.

Объектом разработки является чистовая вырубка детали «защелка».

Цель работы – компьютерное моделирование процесса чистовой вырубки в штампе с клиновыми ребрами в программе DEFORM 2D.

Смоделирован процесс вырубки в программе DEFORM 2D. Представлено сравнение вырубки с плоскими бойками и чистовой вырубки с клиновыми ребрами. Выполнены необходимые расчеты. Показано влияние скругления пуансона на замятие кромки.

## ПРИЛОЖЕНИЕ Д

Пример оформления содержания пояснительной записки

## СОДЕРЖАНИЕ

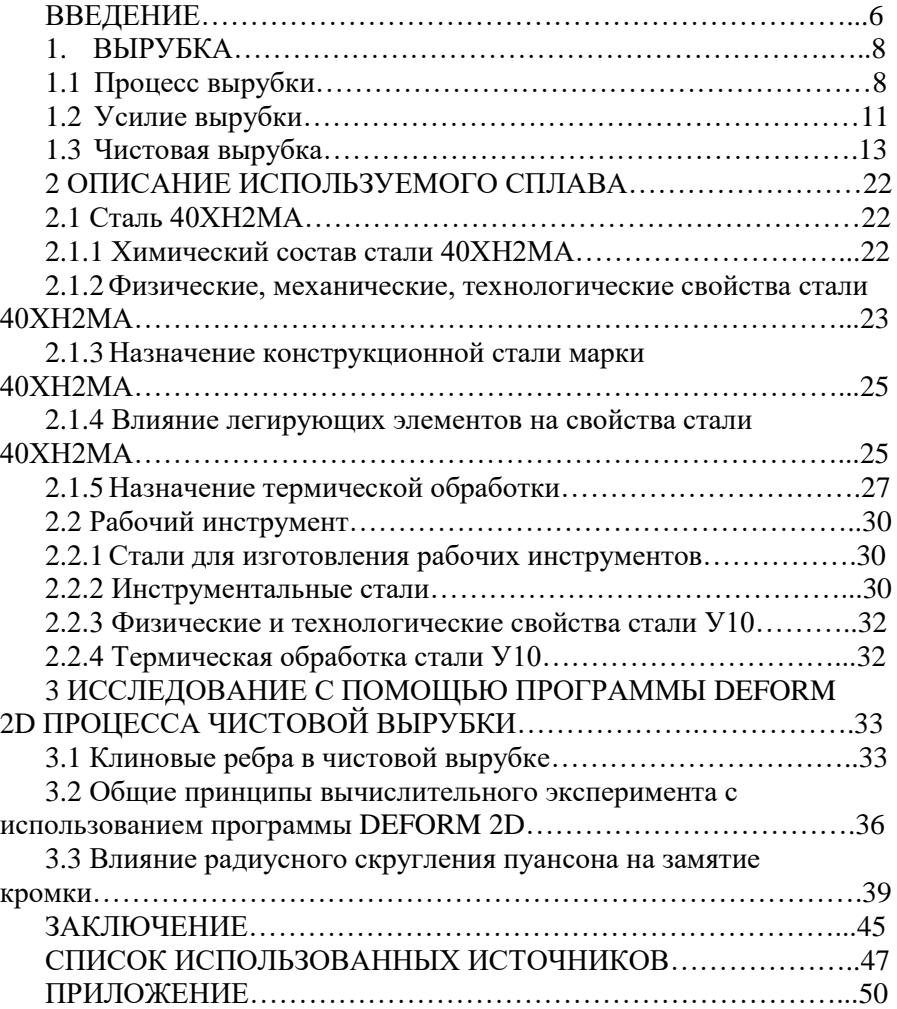

## ПРИЛОЖЕНИЕ Е

Пример оформления определений, обозначений и сокращений

## ОПРЕДЕЛЕНИЯ, ОБОЗНАЧЕНИЯ И СОКРАЩЕНИЯ

α*ср.пр.* - средняя толщина профиля, мм;

А*<sup>Н</sup>* - номинальные размеры поперечного сечения профиля, мм;

А*<sup>1</sup>* - исполнительные размеры канала матрицы, мм;

*вконс -* ширина консольного участка матрицы, мм;

- *В<sup>i</sup> -* объем выпуска пресс-изделий *i*-го вида, т;
- *B<sup>Г</sup>* годовой объем производства в проектируемом цехе, тыс.т;
- *с -* удельная теплоемкость, Дж/(кг- град);
- *СТП* себестоимость товарной продукции, млн. руб.;
- *C<sup>i</sup>* себестоимость *i*-го вида пресс-изделий, руб./т;
- *D* диаметр заготовки, мм;
- *Ri+1 -* наружный диаметр *i-*й втулки контейнера, мм;
- *R<sup>i</sup> -* внутренний диаметр *i-й* втулки контейнера, мм;
- *D<sup>K</sup> -* диаметр контейнера, мм;

*DKO -* диаметр контейнера ориентировочный, мм;

- $d_K$  приведенный диаметр, мм;
- *Е -* модуль упругости материала инструмента, МПа;
- *К -* количество видов пресс-изделий;
- *К<sup>у</sup> -* коэффициент утягивания размера при прессовании;
- *К<sup>р</sup> -* коэффициент уменьшения размера при правке растяжением;
- *K<sup>T</sup>* коэффициент температурной усадки профиля.

НП - направление прокатки;

КГШП - кривошипный горячештамповочный пресс;

ГКМ - горизонтально-ковочная машина;

ОМД - обработка металлов давлением;

ЦД - центр давления;

ЧС - чрезвычайная ситуация;

М - отожжоное состояние;

ИШ - источник шума.

## Примеры библиографического описания источников

## СПИСОК ИСПОЛЬЗОВАННЫХ ИСТОЧНИКОВ

#### Книги

1. Семёнов, Е.И. Ковка и объёмная штамповка [Текст]: учебное пособие / Е.И.Семёнов. – М.: Высшая школа, 1972. – 352 с.

2. Перлин, И.Л. Теория прессования металлов [Текст] / И.Л.Перлин, Л.Х. Райтборг. – М.: Металлургия, 1975. – 448 с.

#### Стандарты, сборники стандартов

3. Система стандартов безопасности труда: [сборник]. – М.: Издательство стандартов, 2002. – 102 с.

4. ГОСТ 12.2.061-1981. Оборудование производственное. Общие требования безопасности к рабочим местам [Текст] – Введ. 1982-01-01. – М.: Издательство стандартов, 1981. – 20 с.

#### Патенты, заявки

5. Пат.2187813 Российская Федерация, МПК<sup>7</sup> НО4И1/38, Н04О13/00. Линия формовки ленты [текст] / Иванов В.И.; заявитель и патентообладатель Воронеж. науч. исслед. ин-т. – №20001131736/09; заявл. 18.12.00; Опубл. 20.08.02, Бюл. № 23. – 3 с.

6. А.С. 1710170 СССР, МКИ<sup>5</sup> В21 D51108. Способ получения пространственных изделий с отверстиями [Текст] / Р.А.Хечумов, Ю.И.Тишаков (СССР) – №4704571-27; заявл. 14.06.89; Опубл. 07.02.92, Бюл. № 5. – 2 с.

Статьи из журналов, сборников

7. Чумадин, А.С. Влияние гидростатического давления на предельные возможности доформирования при листовой штамповке [Текст] / А.С. Чумадин, В.И. Ершов, Д. Зиая // Кузнечноштамповочное производство. – 1990. – № 9. С. 21 – 24.

8. Ендин, Н.А. Содинение труб с наконечниками магнитоимпульсными методами [Текст] / Н.А.Ендин, Е.Г.Иванов // Импульсное нагружение конструкций. – Чебоксары, 1970. – Вып. 1. – С. 27–36.

## Каталоги

9. Машина специальная гибочная ИО 217 [Текст]: листок-каталог: разработчик и изготовитель Кемер. з-д электромонт. Изделий. – М.,  $2002 - 3$  л.

10. Кузнечно-прессовое оборудование, выпускаемое предприятиями Министерства станкостроительной и инструментальной промышленности в 1987–1988 гг.: номенклатурный каталог – М.: ВНИИТЭМР, 1987. – 37 с.

## ПРИЛОЖЕНИЕ И

## Пример оформления таблицы

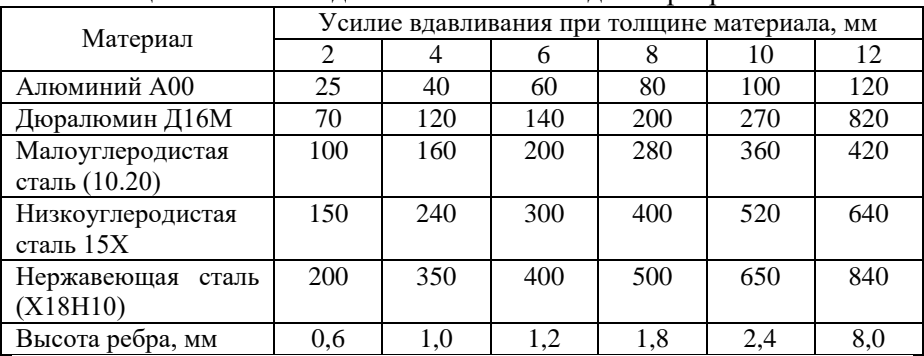

# Таблица 1 – Усилие вдавливания клиновидного ребра

#### ПРИЛОЖЕНИЕ К

## Пример оформления рисунка

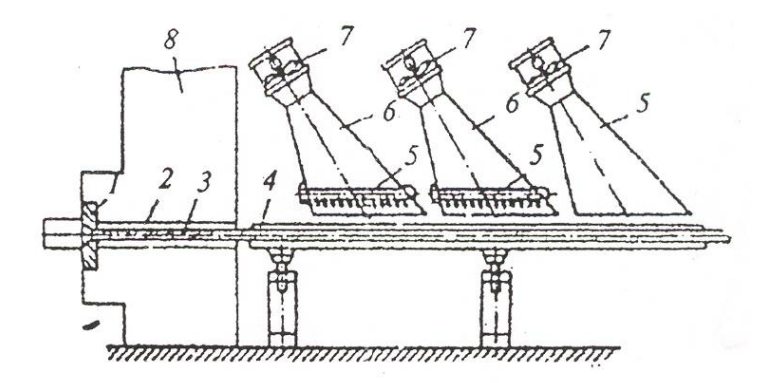

Рисунок 1 – Схема закалочного устройства на столе пресса: 1 – матрица; 2 – проводка; 3 – профиль; 4 – приёмный стол; 5 – водяной коллектор; 6 – зонт; 7 – вентилятор; 8 – поперечина пресса

Учебное издание

#### **Каргин Владимир Родионович, Хардин Михаил Викторович**

#### **СОДЕРЖАНИЕ, ОБЪЕМ И ОФОРМЛЕНИЕ ВЫПУСКНОЙ КВАЛИФИКАЦИОННОЙ РАБОТЫ БАКАЛАВРА ПО НАПРАВЛЕНИЯМ ПОДГОТОВКИ «МАШИНОСТРОЕНИЕ» И «МЕТАЛЛУРГИЯ»**

*Учебное пособие*

Редактор Т.К. Кретинина Компьютерная вёрстка А.В. Ярославцевой

Подписано в печать 26.12.2018. Формат 60х84 1/16. Бумага офсетная. Печ. л. 2,75. Тираж 25 экз. Заказ . Арт. – 5(P6У)/2018.

ФЕДЕРАЛЬНОЕ ГОСУДАРСТВЕННОЕ АВТОНОМНОЕ ОБРАЗОВАТЕЛЬНОЕ УЧРЕЖДЕНИЕ ВЫСШЕГО ОБРАЗОВАНИЯ «САМАРСКИЙ НАЦИОНАЛЬНЫЙ ИССЛЕДОВАТЕЛЬСКИЙ УНИВЕРСИТЕТ ИМЕНИ АКАДЕМИКА С. П. КОРОЛЕВА» (САМАРСКИЙ УНИВЕРСИТЕТ) 443086, Самара, Московское шоссе, 34.

\_\_\_\_\_\_\_\_\_\_\_\_\_\_\_\_\_\_\_\_\_\_\_\_\_\_\_\_\_\_\_\_\_\_\_\_\_\_\_\_\_\_\_\_\_\_\_\_\_\_\_\_\_\_\_\_\_ Изд-во Самарского университета. 443086, Самара, Московское шоссе, 34.